アルマジェット A4 サイズ 板厚 0.3mm または 0.4mm(厚板)

本製品はインクジェットプリンタ専用です。 ※インクジェットプリンタ以外では使用できません。

## <u>アルマジェットの印刷方法 | A4 サイズを印刷する場合</u>

● A4 サイズのアルマジェット 0.3mm または 0.4mmを準備してください。

●プリンタの前面給紙カバーを開きアルマジェットを前面給紙口にセットしてください。 Ⅰアルマジェットを奥まで入れて、プレートの後ろ端を△マークにセットしてください。

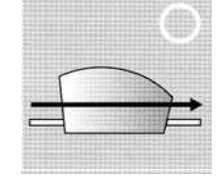

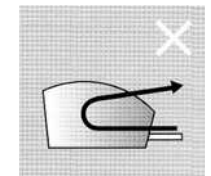

※ U タイプの紙排出機構のプリンタには使用できません。

## プリンタドライバの設定

パソコンで印刷したいイメージを開き、プリンタのプロパティを開いてください。

- 用紙設定、給紙方法:手差し
- **用紙サイズ:A4 サイズ 210x297mm**
- 用紙の種類:写真用紙

全全全全

 $\bigwedge$ 

これで設定は完了です。印刷可能になります。

## 使用上の注意点

アルマジェットの表面の小さな気泡は製品不良ではありません。

印刷後はヘアドライヤーで表面を熱乾燥してください。

印刷後は水に濡れると消えてしまいますので充分に注意してください。

- プリンタのインクの種類により印刷品質は異なります。
- 小さくカットする場合、裁断タイプのカッターをお勧めします。

商品に関するお問い合わせは下記までお願いします。 東光化学工業 (株) 担当 古屋 電話:03-3583-2752